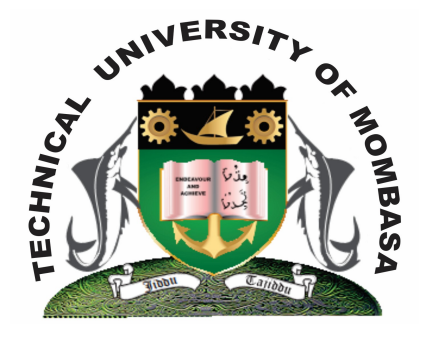

 **TECHNICAL UNIVERISTY OF MOMBASA** 

# **Faculty of Engineering &**

# **Technology**

**DEPARTMENT OF COMPUTER SCIENCE & INFORMATION TECHNOLOGY**

## UNIVERSITY EXAMINATION FOR: BACHELOR OF TECHNOLOGY IN INFORMATION COMMMUNICAITON **TECHNOLOGY** (BTICT)

## **EIT 4203: WINDOWS DESKTOP APPLICATION PROGRAMMING**

### END OF SEMESTER EXAMINATION **SERIES:** DECEMBER 2013 **TIME:** 2 HOURS

#### **Instructions to Candidates:**

You should have the following for this examination *- Answer Booklet* This paper consists of **FIVE** questions. Attempt question **ONE (COMPULSORY)** and any other **TWO** questions Maximum marks for each part of a question are as shown This paper consists of **THREE** printed pages

### **Question One (Compulsory)**

a) Describe the following string functions giving the syntax in each case:

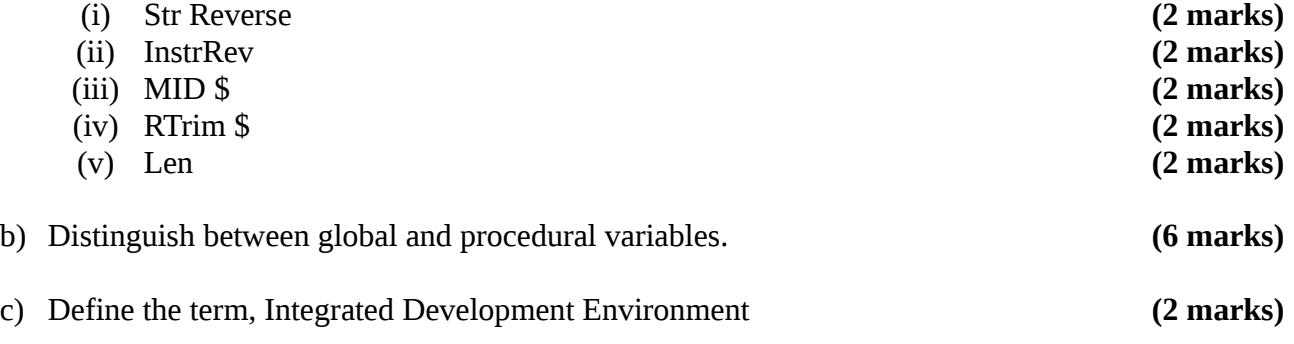

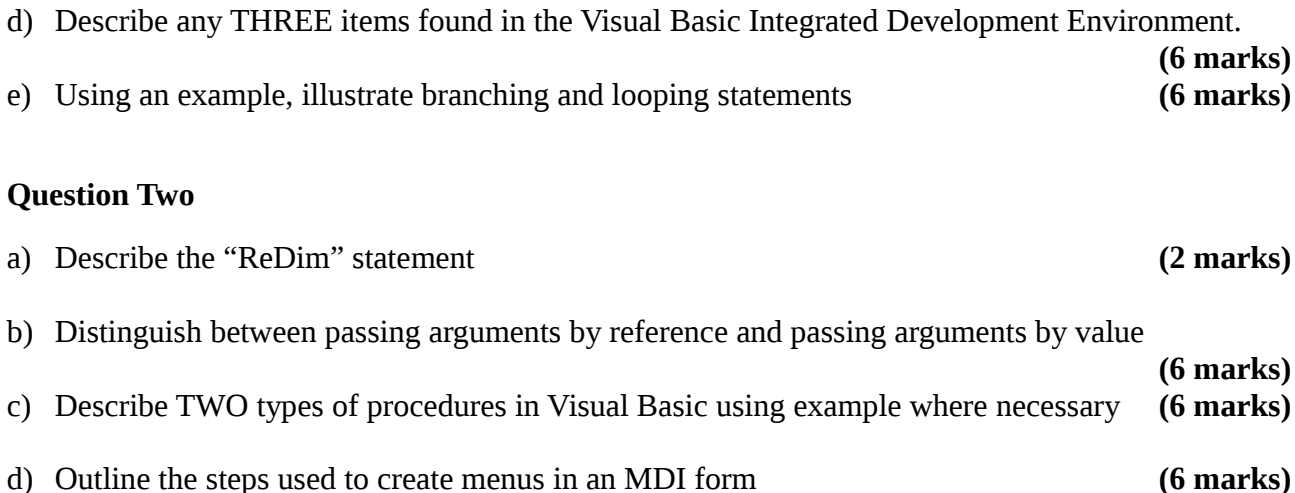

#### **Question Three**

**a)** Dim Number 1, number 2, number 3, divisor as integer. Dim total, average as variant Private sub form  $click()$ Number  $1 = val$  (Text1.Text) Number  $2 = val(Text2.Text)$ Number  $3 = val(Text3.Text)$ divisor =val(Text4.Text) total = number  $1 +$  number  $2 +$  number 3 average = total/divisor Label 1. caption  $=$  total Label 2.caption = average End sub

Using the above code do the following:

- (i) Introduce error handling to end the program gracefully in the event that the user enters zero as the divisor. **(6 marks)** (ii) Introduce validations to ensure that the user enters a value in the text boxes, Text 1, Text 2, Text 3 **(6 marks) (6 marks)**
- **b)** Distinguish between early and late binding **(4 marks)**
- **c)** Define the following terms:
	- **(i)** DQL **(ii)** DML **(4 marks)**

#### **Question Four**

- a) Using an example where necessary, describe the use of any FOUR mathematical functions **(4 marks)** b) Give the format for the following: (i) If…Then…Else statement **(4 marks)** (ii) Select case….End select control structure **(6 marks)**
- c) Outline the steps that you would use to connect a data control to a database and display the contents of a field. **(6 marks)**

#### **Question Five**

- **a)** Define the following terms:
	- **(i)** Command Builder

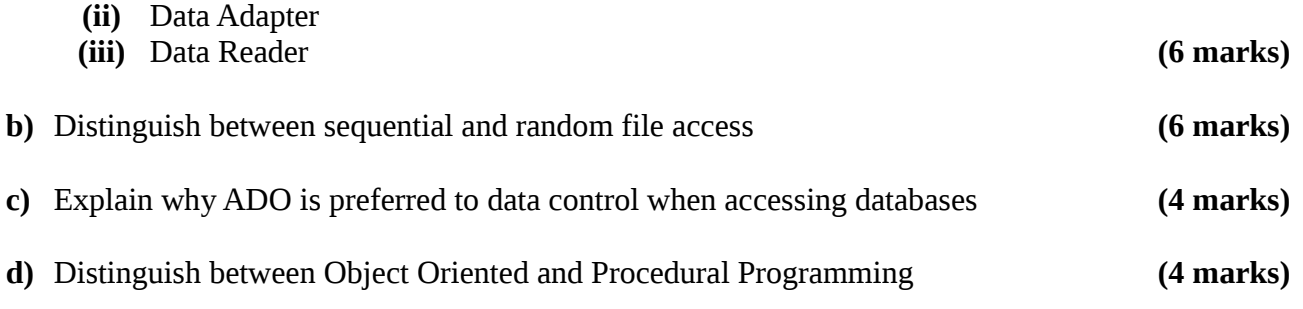